# Java for Beginners

DATA INPUT

ERIC Y. CHOU, PH.D. IEEE S ENIOR MEMBER

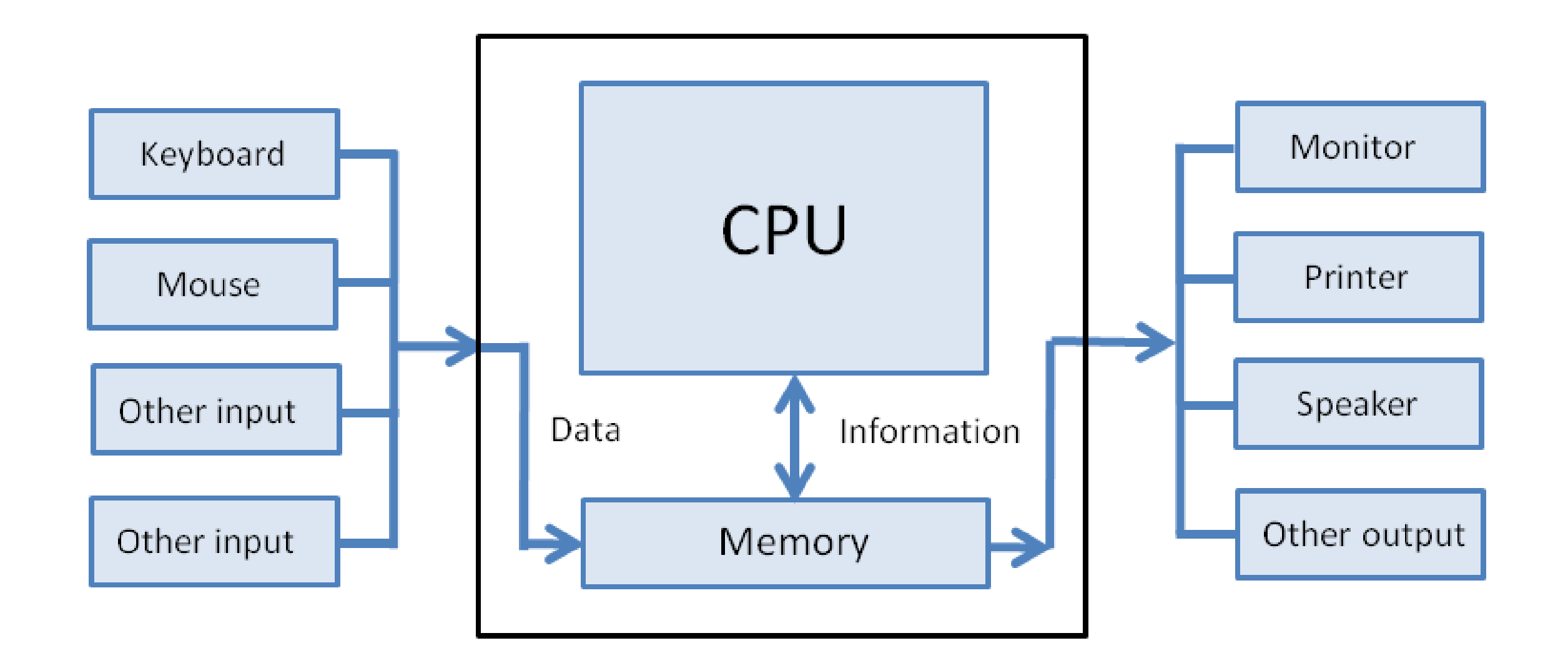

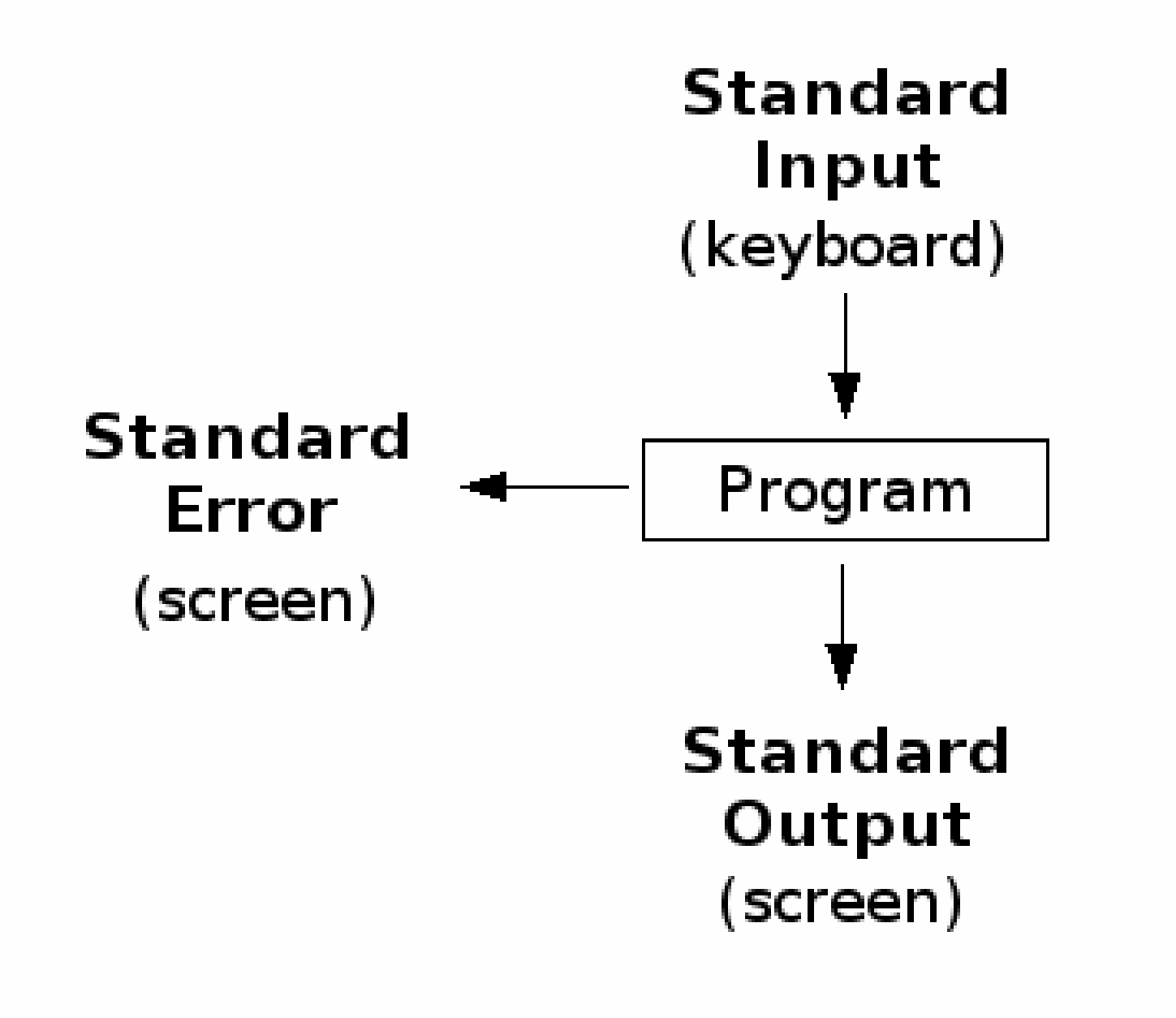

### Input Stream **System.in**

Scanner Class: Take raw data from System.in stream and convert them to tokens of different types.

Output Stream **System.out**

print(), println(), printf() Send Strings to screen

## Simple Example Program

import java.util.Scanner;  $\frac{1}{1}$  Import the Token interpretation service class

class Circle{

}

}

public static void main(String[] args){

Scanner **input** = new Scanner(**System.in**); // declare an interpreter for System.in

double radius = **input**.nextDouble(); // read a double data double area  $=$  Math.PI  $*$  radius  $*$  radius; **System.out**.println("Circle Radius="+radius+" Area="+area);

### Data Input

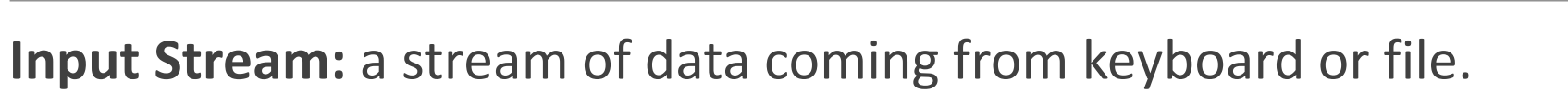

**System.in:** input stream from computer console (keyboard)

**Declaration of an input stream handler:** Scanner input = new Scanner(System.in);

**Read in an integer:** int a = input.nextlnt(); // nextlnt() is a method to read in an integer

**Read in a double:** double w = input.nextDouble();

// nextDouble() read in a double value

// You may read in two numbers in a line. The two numbers spaced by a "space"

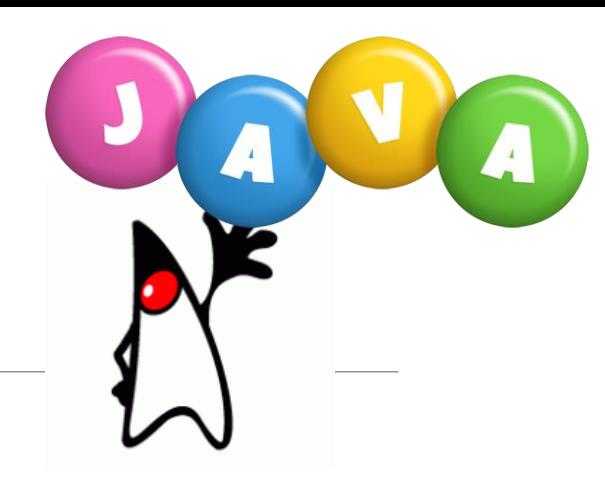